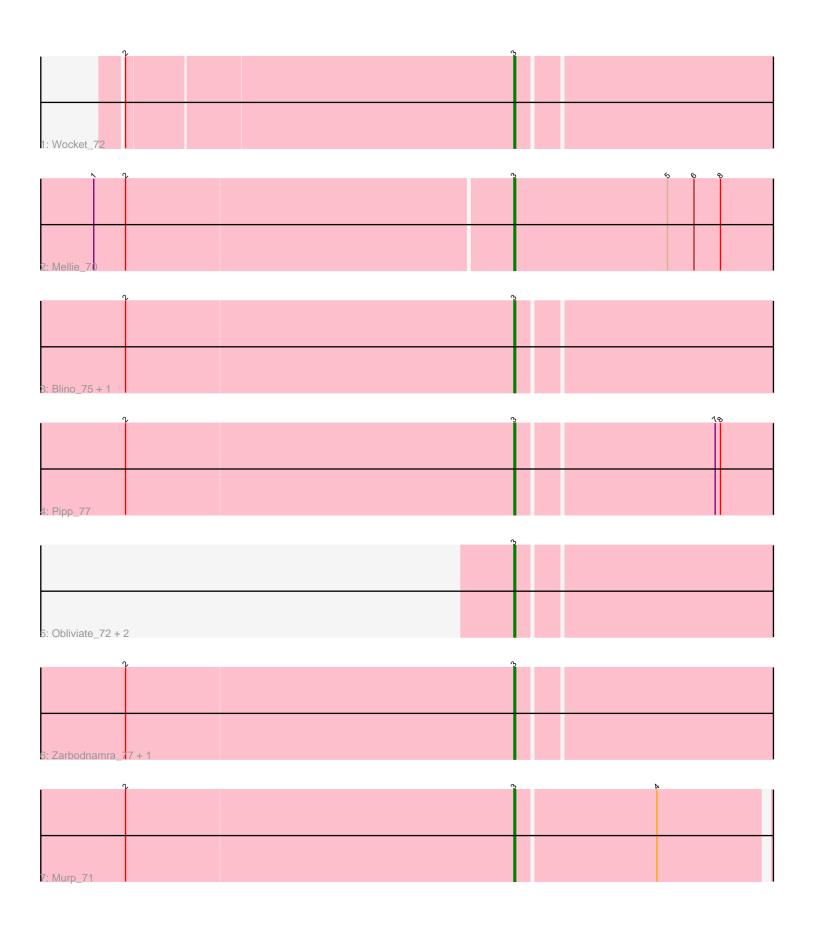

Note: Tracks are now grouped by subcluster and scaled. Switching in subcluster is indicated by changes in track color. Track scale is now set by default to display the region 30 bp upstream of start 1 to 30 bp downstream of the last possible start. If this default region is judged to be packed too tightly with annotated starts, the track will be further scaled to only show that region of the ORF with annotated starts. This action will be indicated by adding "Zoomed" to the title. For starts, yellow indicates the location of called starts comprised solely of Glimmer/GeneMark auto-annotations, green indicates the location of called starts with at least 1 manual gene annotation.

# Pham 5346 Report

This analysis was run 04/28/24 on database version 559.

Pham number 5346 has 11 members, 0 are drafts.

Phages represented in each track:

• Track 1 : Wocket\_72

Track 2 : Mellie\_70Track 3 : Blino\_75, CarolAnn\_74

• Track 4 : Pipp\_77

Track 5 : Obliviate\_72, Archis\_75, ZiggyZoo\_74

• Track 6 : Zarbodnamra\_77, UmaThurman\_74

Track 7 : Murp\_71

## Summary of Final Annotations (See graph section above for start numbers):

The start number called the most often in the published annotations is 3, it was called in 11 of the 11 non-draft genes in the pham.

Genes that call this "Most Annotated" start:

• Archis\_75, Blino\_75, CarolAnn\_74, Mellie\_70, Murp\_71, Obliviate\_72, Pipp\_77, UmaThurman\_74, Wocket\_72, Zarbodnamra\_77, ZiggyZoo\_74,

Genes that have the "Most Annotated" start but do not call it:

Genes that do not have the "Most Annotated" start:

•

## Summary by start number:

#### Start 3:

- Found in 11 of 11 (100.0%) of genes in pham
- Manual Annotations of this start: 11 of 11
- Called 100.0% of time when present
- Phage (with cluster) where this start called: Archis\_75 (CV), Blino\_75 (CV), CarolAnn\_74 (CV), Mellie\_70 (CV), Murp\_71 (CV), Obliviate\_72 (CV), Pipp\_77 (CV), UmaThurman\_74 (CV), Wocket\_72 (CV), Zarbodnamra\_77 (CV), ZiggyZoo\_74 (CV),

### Summary by clusters:

There is one cluster represented in this pham: CV

Info for manual annotations of cluster CV:

•Start number 3 was manually annotated 11 times for cluster CV.

### Gene Information:

Gene: Archis 75 Start: 44536, Stop: 44697, Start Num: 3

Candidate Starts for Archis\_75: (Start: 3 @44536 has 11 MA's),

Gene: Blino\_75 Start: 50026, Stop: 50187, Start Num: 3

Candidate Starts for Blino\_75:

(2, 49807), (Start: 3 @50026 has 11 MA's),

Gene: CarolAnn\_74 Start: 50025, Stop: 50186, Start Num: 3

Candidate Starts for CarolAnn\_74:

(2, 49806), (Start: 3 @50025 has 11 MA's),

Gene: Mellie\_70 Start: 44215, Stop: 44382, Start Num: 3

Candidate Starts for Mellie 70:

(1, 43981), (2, 43999), (Start: 3 @44215 has 11 MA's), (5, 44302), (6, 44317), (8, 44332),

Gene: Murp\_71 Start: 47374, Stop: 47532, Start Num: 3

Candidate Starts for Murp\_71:

(2, 47155), (Start: 3 @47374 has 11 MA's), (4, 47452),

Gene: Obliviate\_72 Start: 44537, Stop: 44698, Start Num: 3

Candidate Starts for Obliviate\_72: (Start: 3 @44537 has 11 MA's),

Gene: Pipp 77 Start: 46585, Stop: 46746, Start Num: 3

Candidate Starts for Pipp\_77:

(2, 46366), (Start: 3 @ 46585 has 11 MA's), (7, 46693), (8, 46696),

Gene: UmaThurman 74 Start: 45816, Stop: 45977, Start Num: 3

Candidate Starts for UmaThurman\_74: (2, 45597), (Start: 3 @45816 has 11 MA's),

Gene: Wocket 72 Start: 45493, Stop: 45654, Start Num: 3

Candidate Starts for Wocket\_72:

(2, 45277), (Start: 3 @ 45493 has 11 MA's),

Gene: Zarbodnamra\_77 Start: 45628, Stop: 45789, Start Num: 3

Candidate Starts for Zarbodnamra\_77: (2, 45409), (Start: 3 @45628 has 11 MA's),

Gene: ZiggyZoo\_74 Start: 47000, Stop: 47161, Start Num: 3

Candidate Starts for ZiggyZoo\_74: (Start: 3 @47000 has 11 MA's),